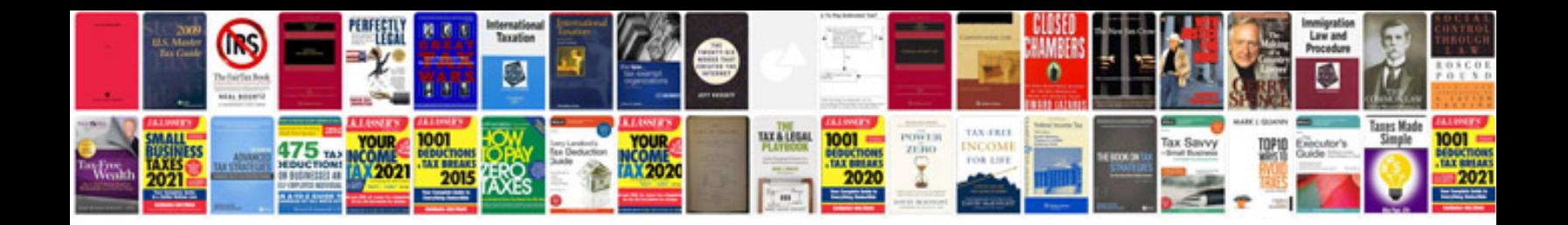

**2015 ford fusion brochure**

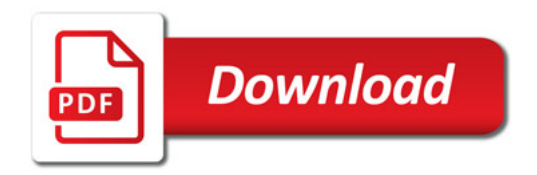

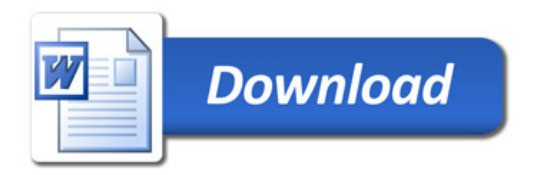